# G2DXF

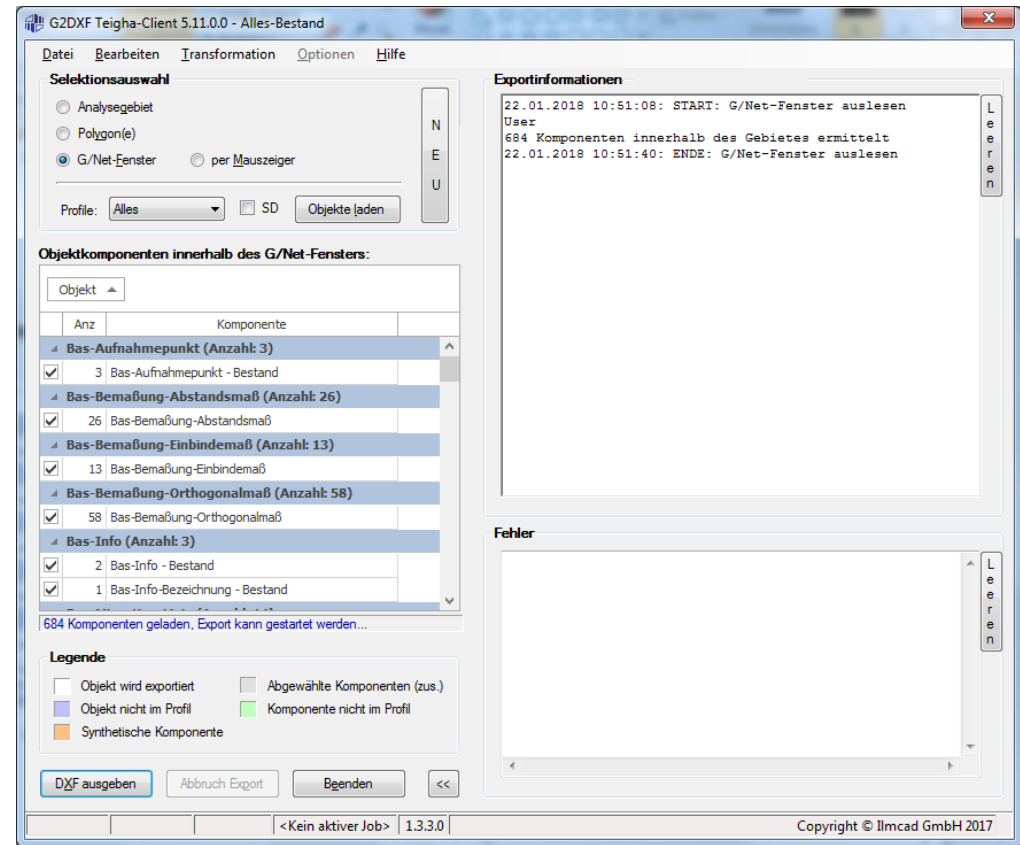

### Produktbeschreibung

Der G2DXF-Konverter ist ein Werkzeug, um im G/Net selektierte Gebiete oder ausgewählte Objekte in ein DXF- oder DWG-Format umzuwandeln. Hierzu stehen drei verschiedene Versionen, die sich durch das Ausgabeprogramm unterscheiden, zur Verfügung.

#### Versionen:

- Teigha (für die Ausgabe wird kein CAD-Programm benötigt)
- progeCAD (ab Version 2014)
- AutoCAD (ab Version 2013)

#### Merkmale:

- Objekte können über verschiedene Arten selektiert werden
	- Auswahl von Analysegebieten (siehe G/Technology 'Flächen-Explorer')
- Objekte innerhalb eines selektierten Polygons
- Objekte innerhalb des aktuellen G/Technology-Fensters
- $\triangleright$  per Hand selektierte Objekte (Bereich mit Mauszeiger aufziehen)
- $\checkmark$  Über vordefinierte Profile (z. B. Topographie, Planungsbüro, etc.) erfolgt die Steuerung, welche Daten tatsächlich exportiert werden sollen. Darüber hinaus können aus der Liste der zu exportierenden Objekte noch zusätzlich Objekte per Mausklick abgewählt werden.
- $\checkmark$  Eine transformierte Ausgabe der Koordinaten ist möglich.
- $\checkmark$  Rollengesteuerte Ausgabe von Sachdaten am exportierten Element
- Die Daten können als DXF- oder DWG abgespeichert und dort weiterverarbeitet werden.

## G2DXF

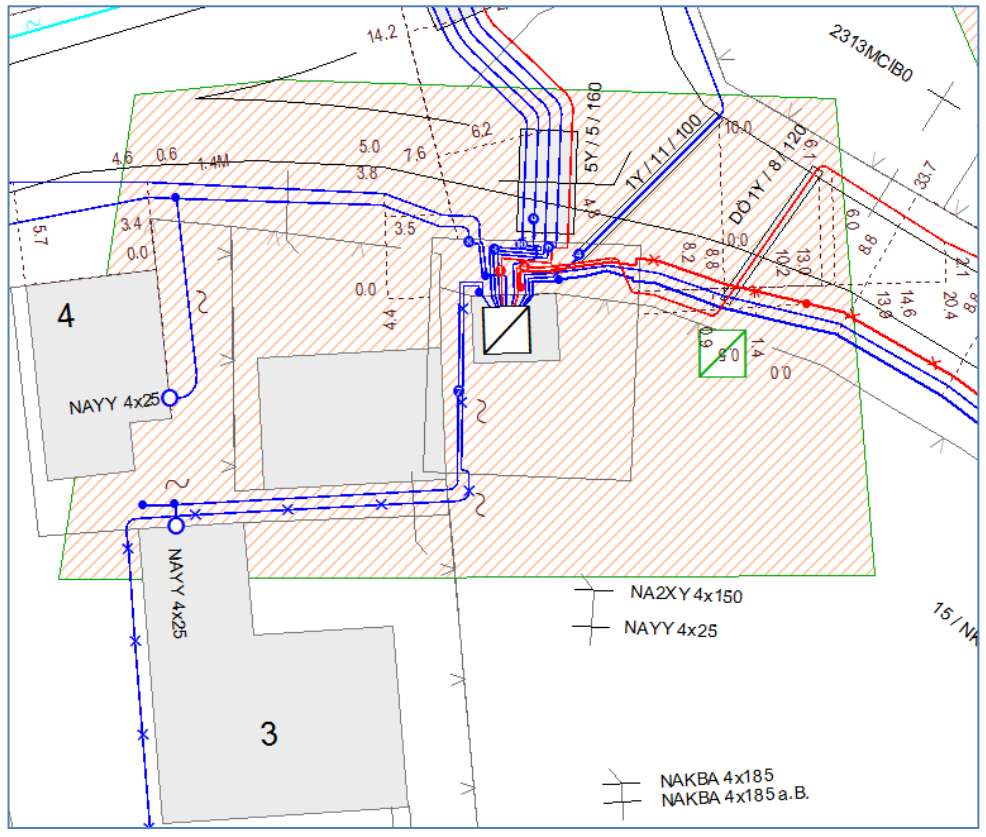

Ausschnitt: Quelle G/Net

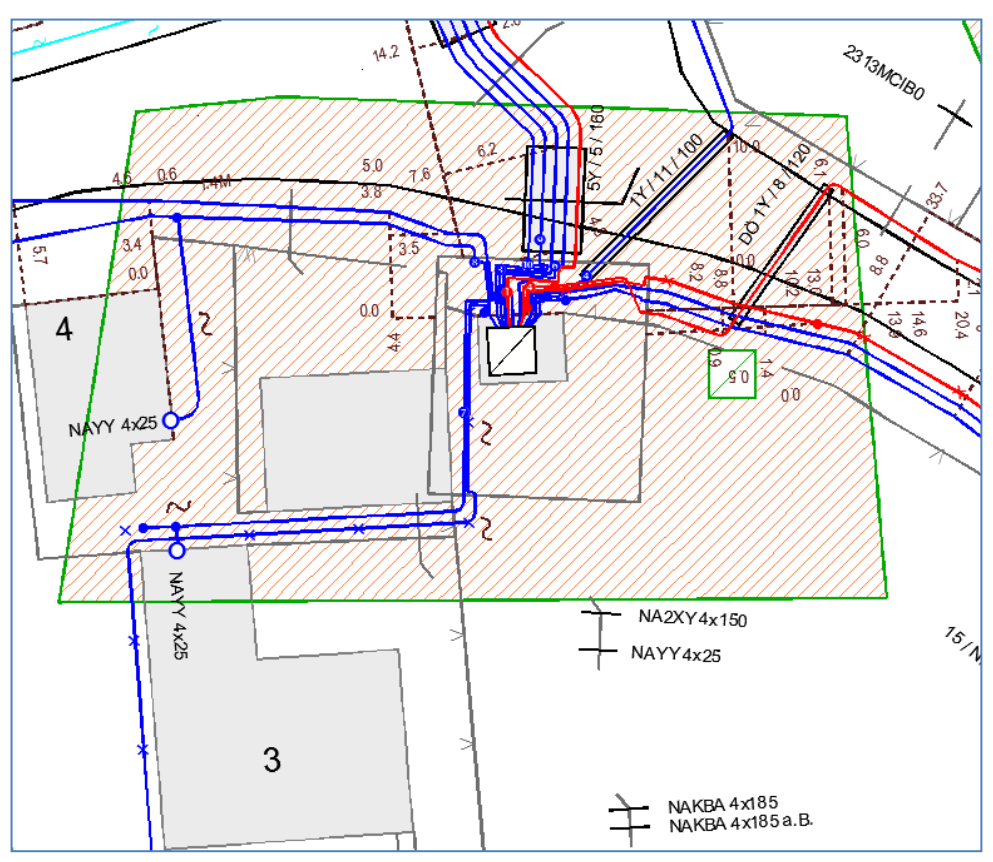

Ausschnitt: Exportierte DWG-Datei

Ilmcad GmbH tel. : +49 (0) 3677-6780-0 Langshüttenweg 4 fax : +49 (0) 3677-6780-80 mail: GIS@Ilmcad.de D-98693 Ilmenau web: www.ilmcad.de